## ФГБОУ ВО «БАШКИРСКИЙ ГОСУДАРСТВЕННЫЙ УНИВЕРСИТЕТ» ФИЗИКО-ТЕХНИЧЕСКИЙ ИНСТИТУТ

Утверждена: на заседании кафедры протокол № 5 от « 12 » января 2022 г. Зав. кафедрой  $\mathcal{H}_{\mathcal{D}}$  Балапанов М.Х.

Согласовано: Председатель УМК ФТИ

 $/$  Балапанов М.Х.

### РАБОЧАЯ ПРОГРАММА ДИСЦИПЛИНЫ «Сканирующая зондовая микроскопия»

*(наименование дисциплины)*

Б1.В.ДВ.03.02 вариативная часть, дисциплина по выбору

*(Цикл дисциплины и его часть (базовая, вариативная, дисциплина по выбору))*

программа бакалавриата

Направление подготовки 03.03.02 Физика

Направленность подготовки Медицинская физика

> Квалификация Бакалавр

Разработчики (составители)

к.ф.-м.н., доцент кафедры общей физики (должность, ученая степень, ученое звание)

 $Ml$ 

Для приема: 2022

Уфа 2022 г.

Составитель: доцент Гирфанова Ф.М.

Рабочая программа дисциплины утверждена на заседании кафедры общей физики « 12 » января 2022 г. протокол № 5

Дополнения и изменения, внесенные в рабочую программу дисциплины, утверждены на заседании кафедры общей физики: утверждена обязательная и дополнительная литература, вопросы к экзамену, протокол № 9 от «28 июня 2022  $\underline{\Gamma}$ . $\lambda$ 

Заведующий кафедрой \_\_ \_\_\_/ Балапанов М.Х. Ф.И.О/

# **СОДЕРЖАНИЕ РАБОЧЕЙ ПРОГРАММЫ ДИСЦИПЛИНЫ**

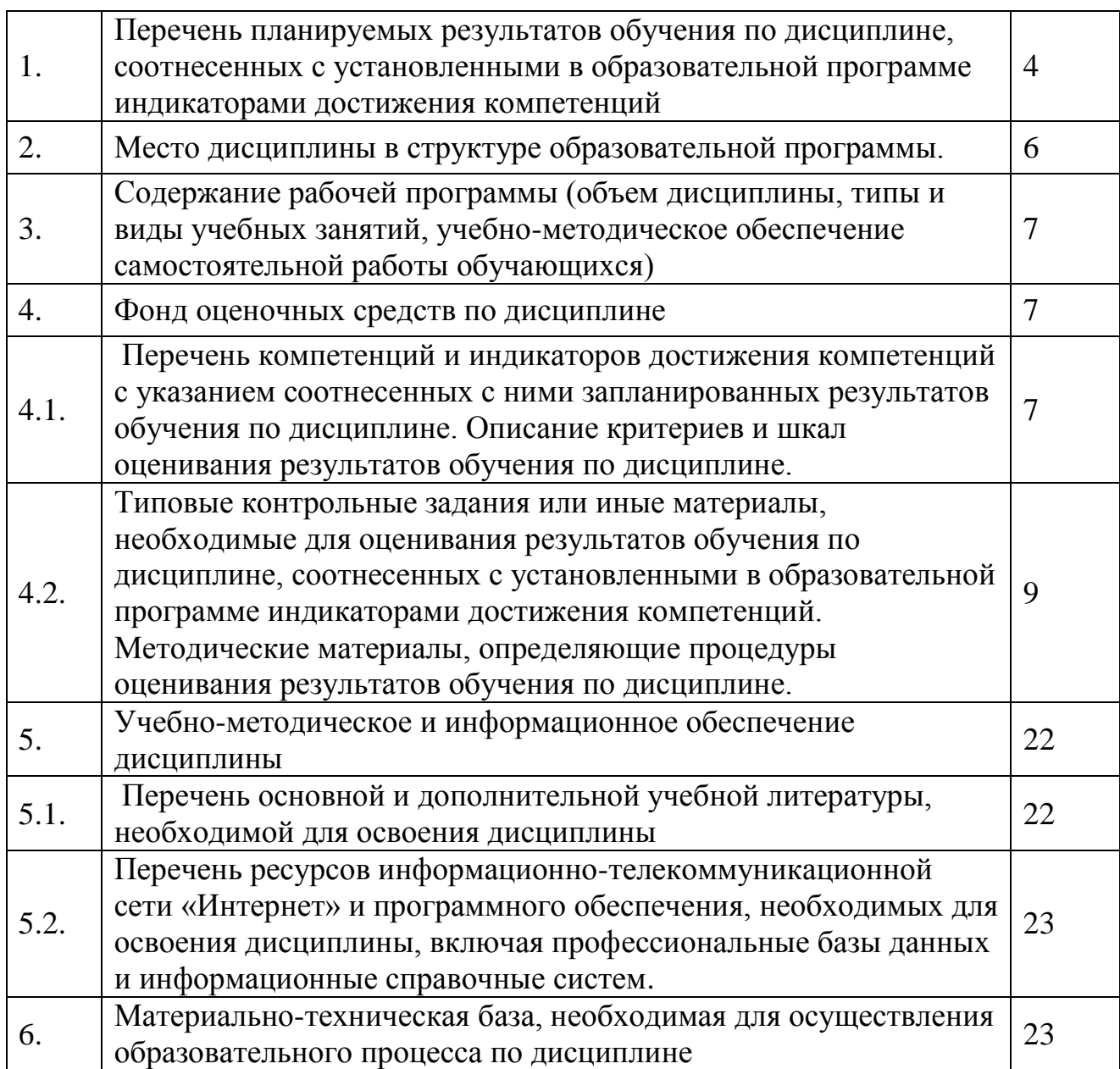

**1.Перечень планируемых результатов обучения по дисциплине, соотнесенных с планируемыми результатами освоения образовательной программы (с ориентацией на карты компетенций).**

Процесс изучения дисциплины направлен на формирование элементов следующих компетенций в соответствии с ФГОС ВО и ОП ВО по данному направлению подготовки:

ПК-1 Способен планировать и проводить научные исследования по проблемам фундаментальной физики, медицинской физики, материаловедения и наукоемких технологий с применением современных приборов и методов исследований

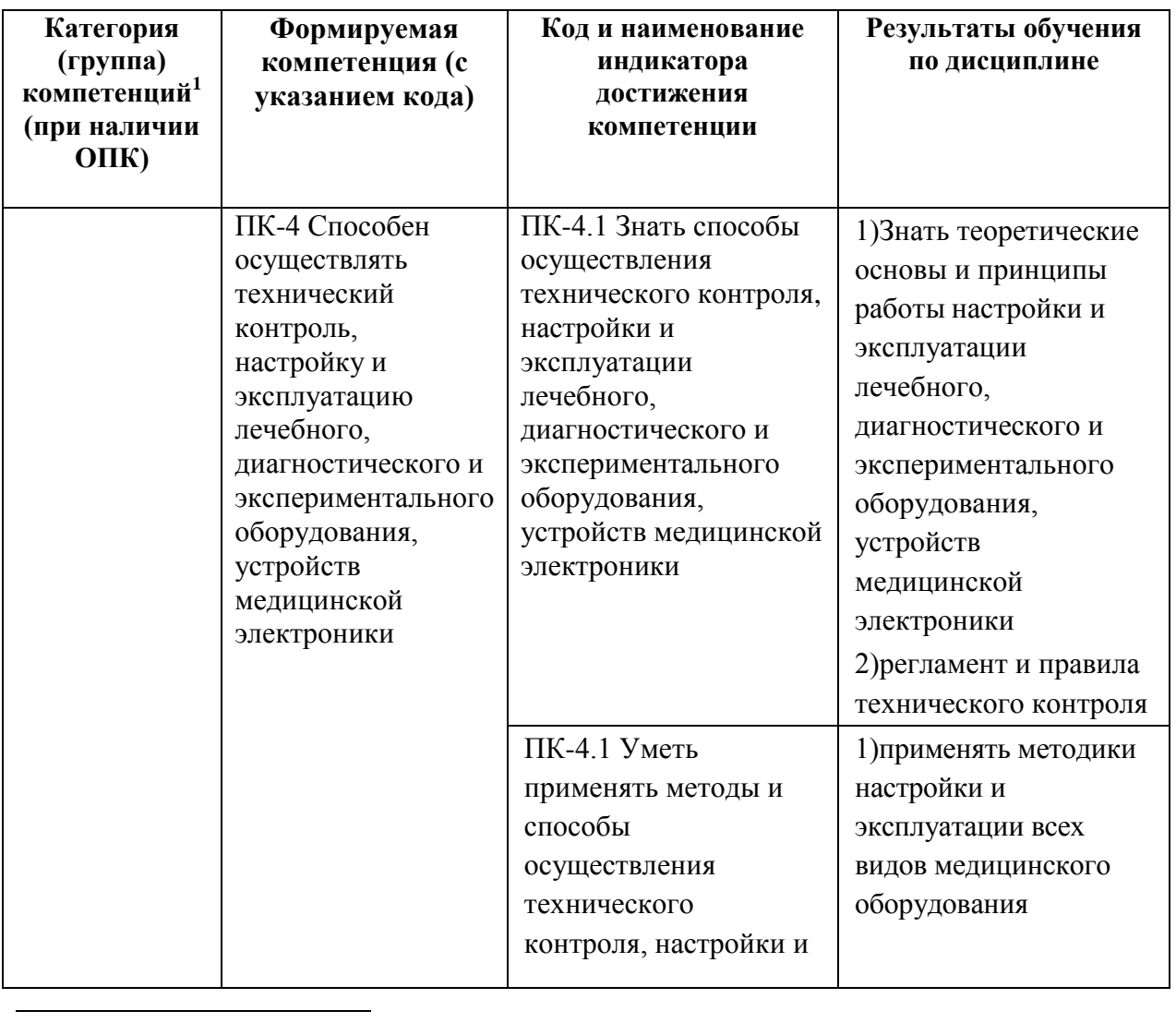

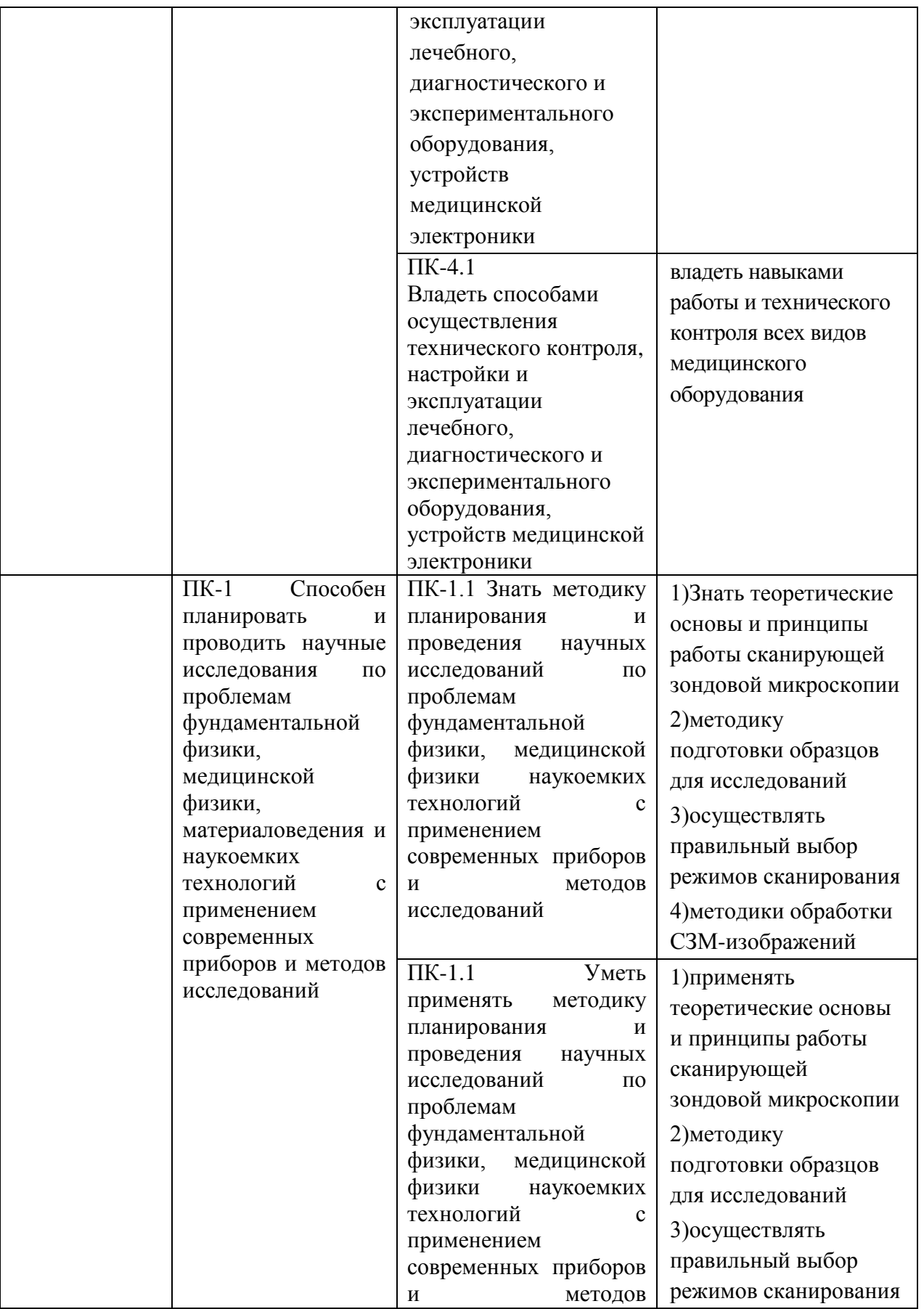

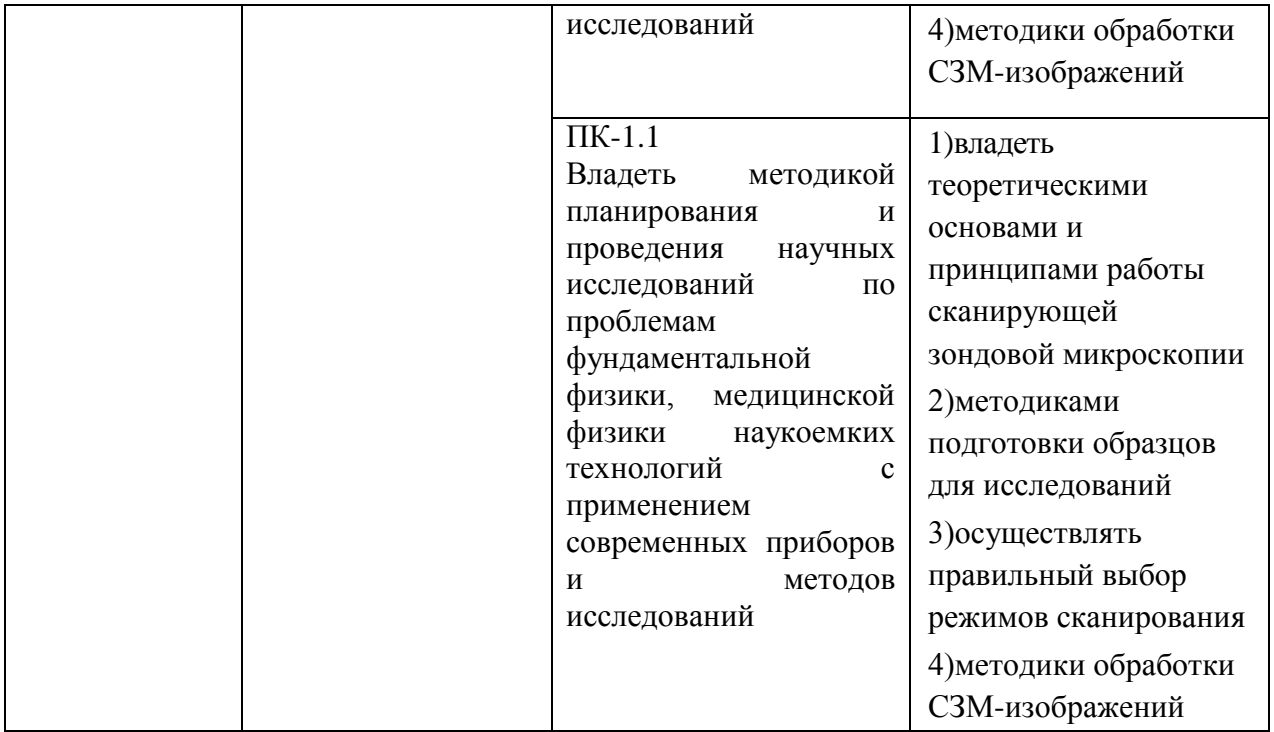

### **2.Цель и место дисциплины в структуре образовательной программы**

Дисциплина /модуль/ «Сканирующая зондовая микроскопия» относится к разделу профессионального цикла (Б1.В.ДВ.03.02 вариативная часть /дисциплина по выбору/) Федерального государственного образовательного стандарта высшего образования по направлению подготовки 030302 «Физика» (квалификация /степень «Бакалавр»).

Для освоения дисциплины /модуля/ «Сканирующая зондовая микроскопия» необходимо знание студентами теоретического материала по данной дисциплине, знать виды и типы сканирующих зондовых микроскопов (СЗМ), принцип их работы, выбор режима сканирования, методику подготовки образцов для проведения исследования, выполнить лабораторные работы с использованием СЗМ, для закрепления теоретического материала и развития навыков работы на СЗМ. Студенты должны обладать знаниями в области физики конденсированных состояний, свойствами исследуемых материалов, физических параметров.

**3. Содержание рабочей программы (объем дисциплины, типы и виды учебных занятий, учебно-методическое обеспечение самостоятельной работы обучающихся) Приложение № 1**

## **4.Фонд оценочных средств по дисциплине**

**4.1. Перечень компетенций с указанием этапов их формирования в процессе освоения образовательной программы. Описание показателей и критериев оценивания компетенций на различных этапах их формирования, описание шкал оценивания**

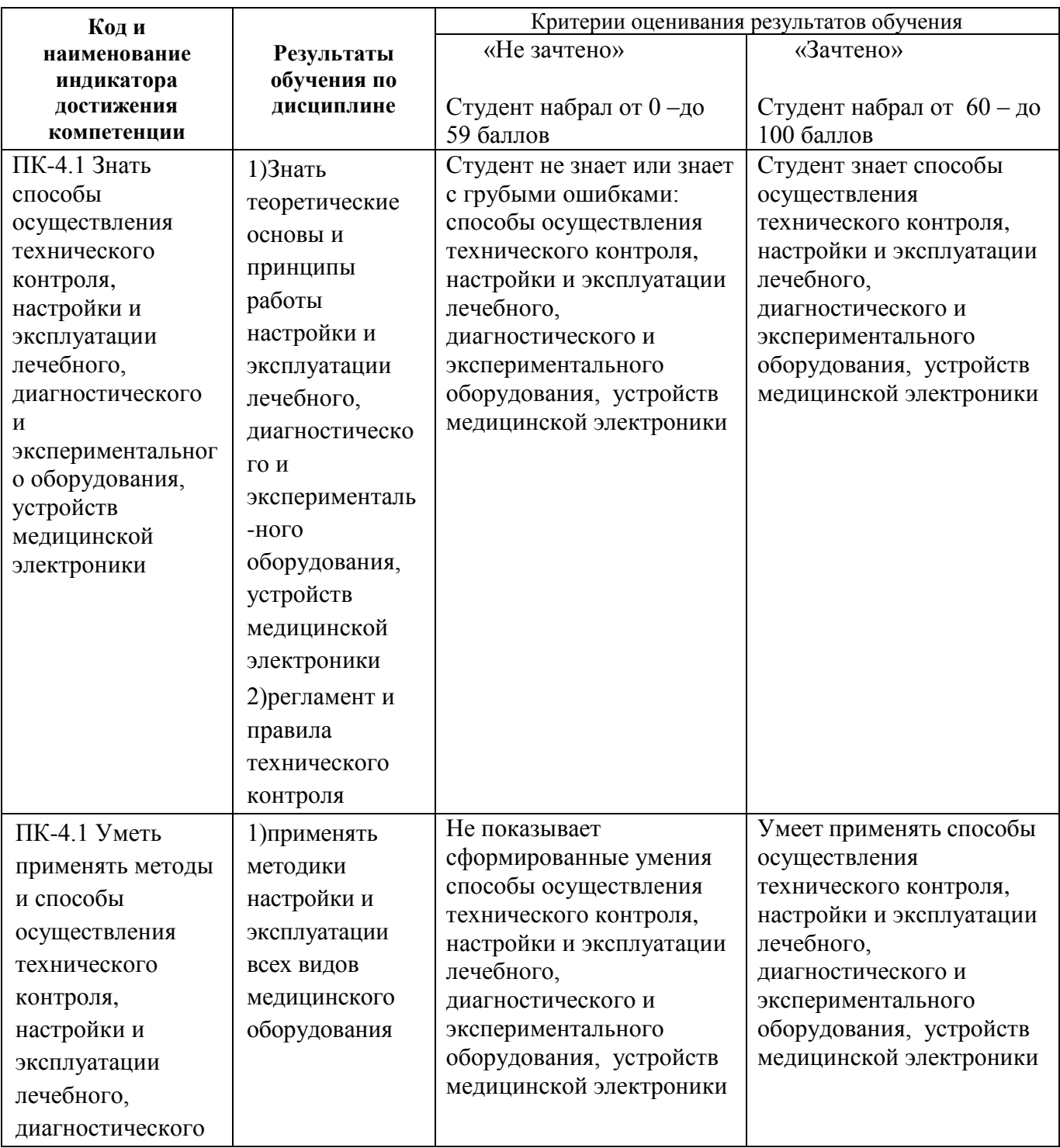

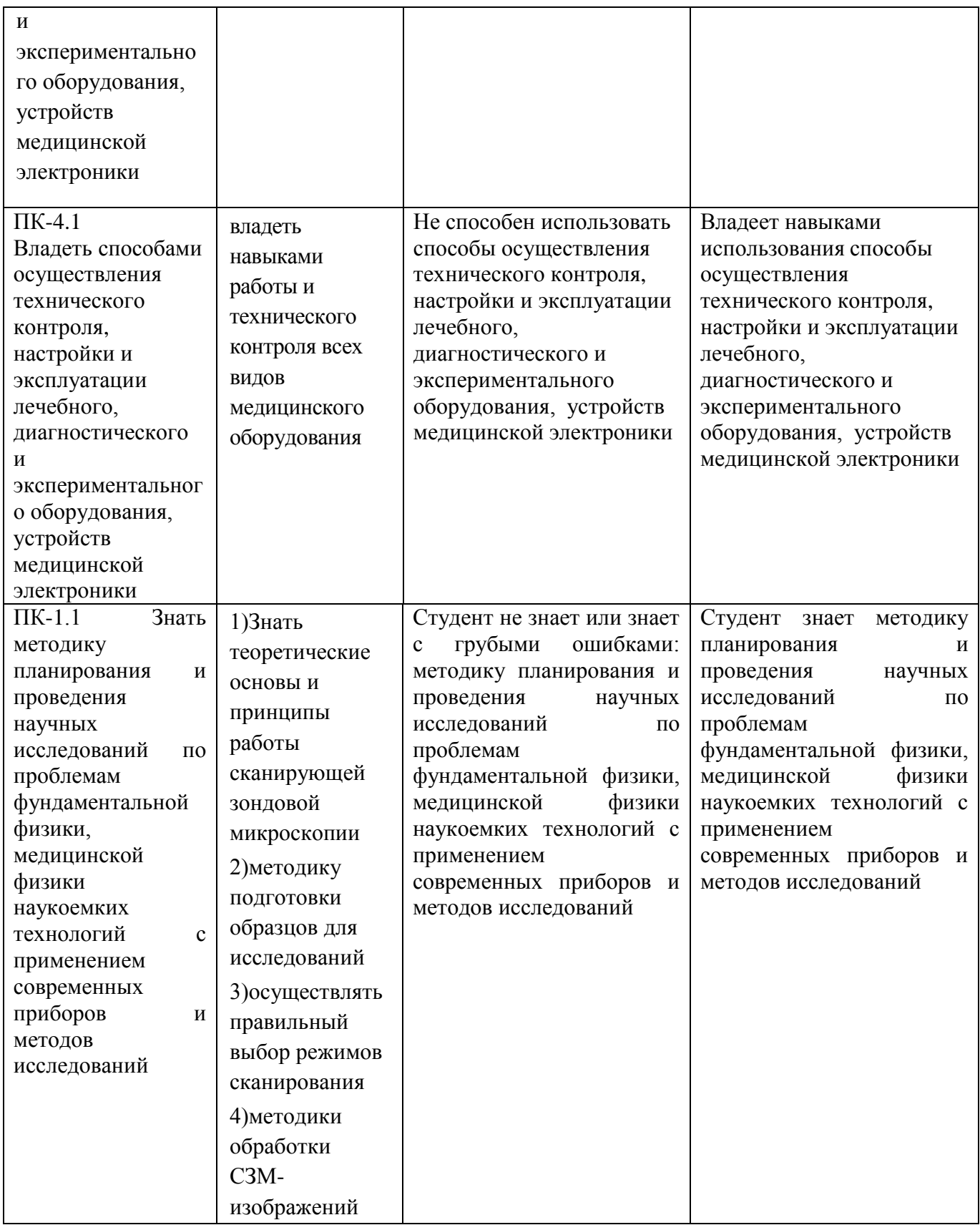

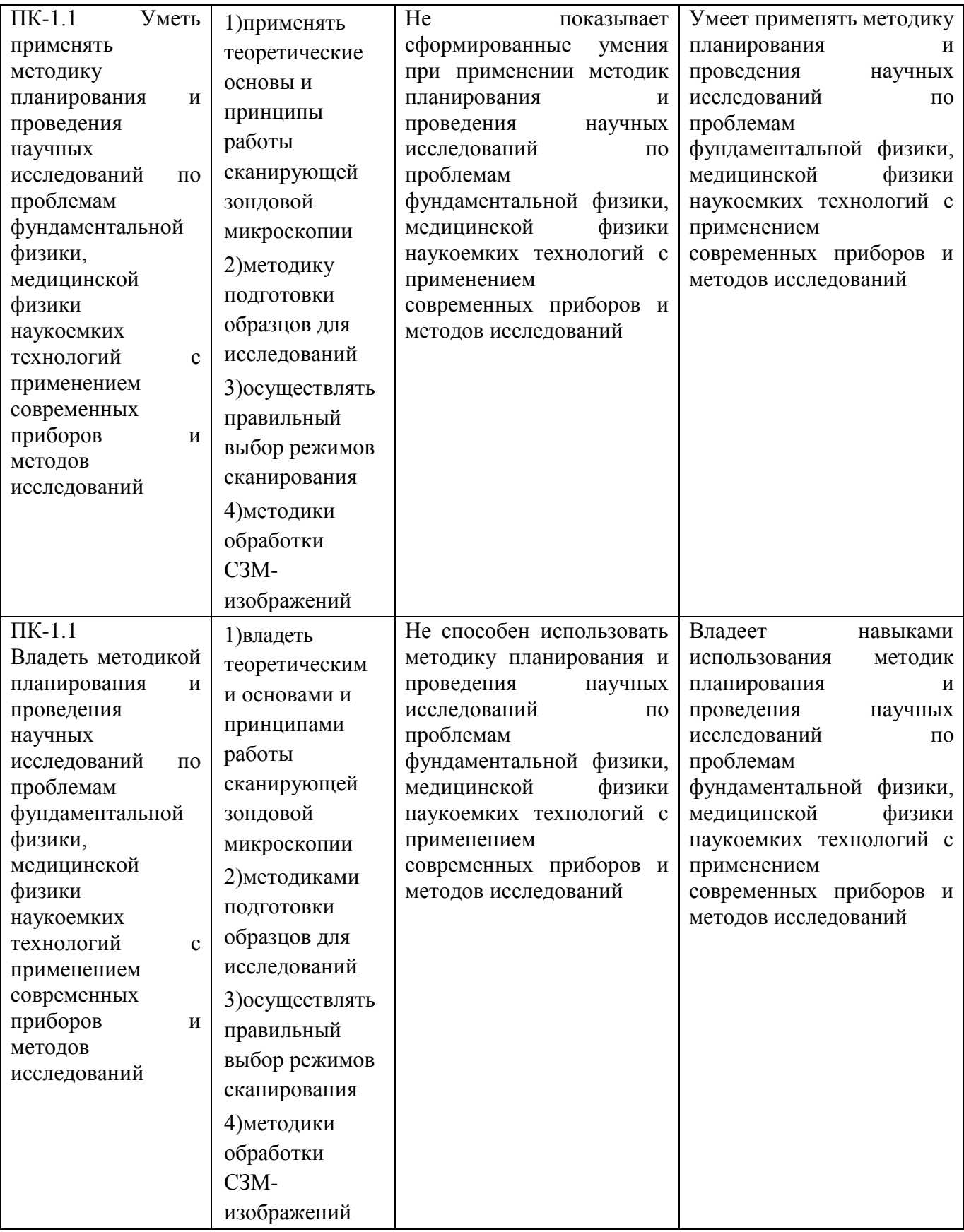

**4.2. Типовые контрольные задания или иные материалы, необходимые для оценки знаний, умений, навыков и опыта деятельности, характеризующих этапы формирования компетенций в процессе освоения образовательной программы. Методические материалы, определяющие процедуры оценивания знаний, умений, навыков и опыта деятельности, характеризующих этапы формирования компетенций**

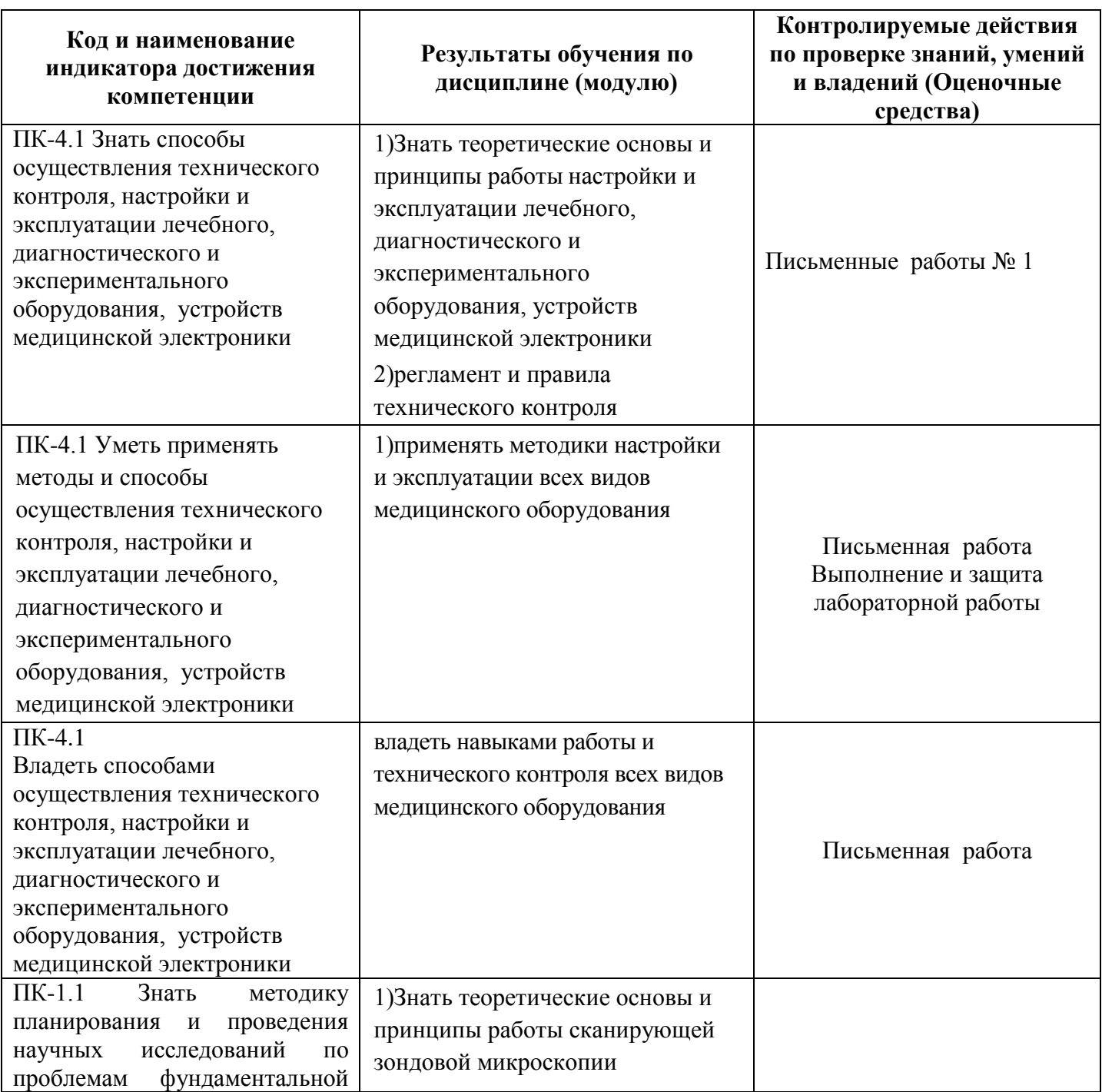

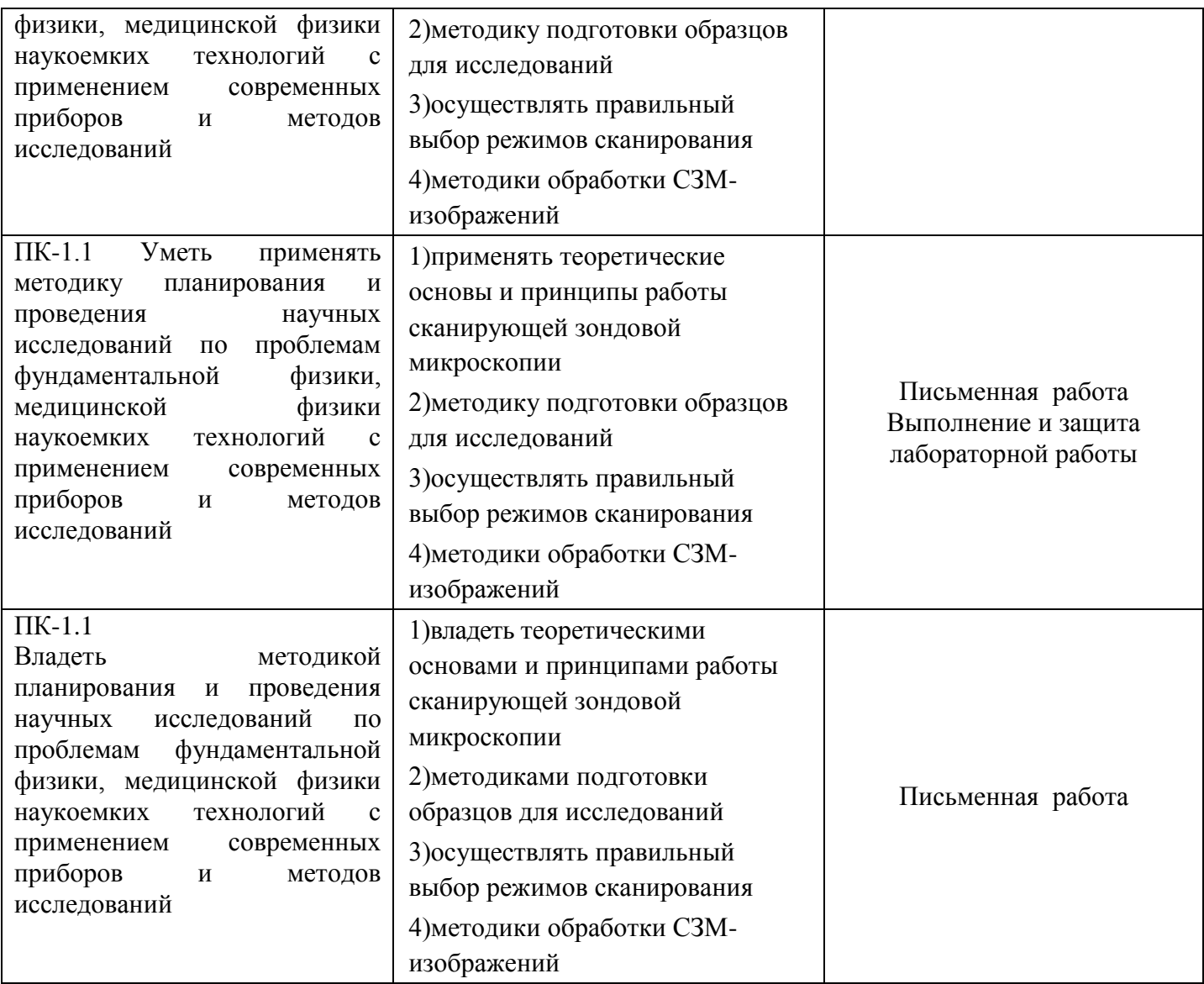

### **Приложение № 2**

#### **Рейтинг-планы /модуля/ дисциплины.**

Модуль /дисциплина «Сканирующая зондовая микроскопия»

(название дисциплины согласно рабочему учебному плану)

направление «Физика», профиль «Медицинская физика»

курс  $\frac{4}{9}$ , семестр  $\frac{8}{9}$ 

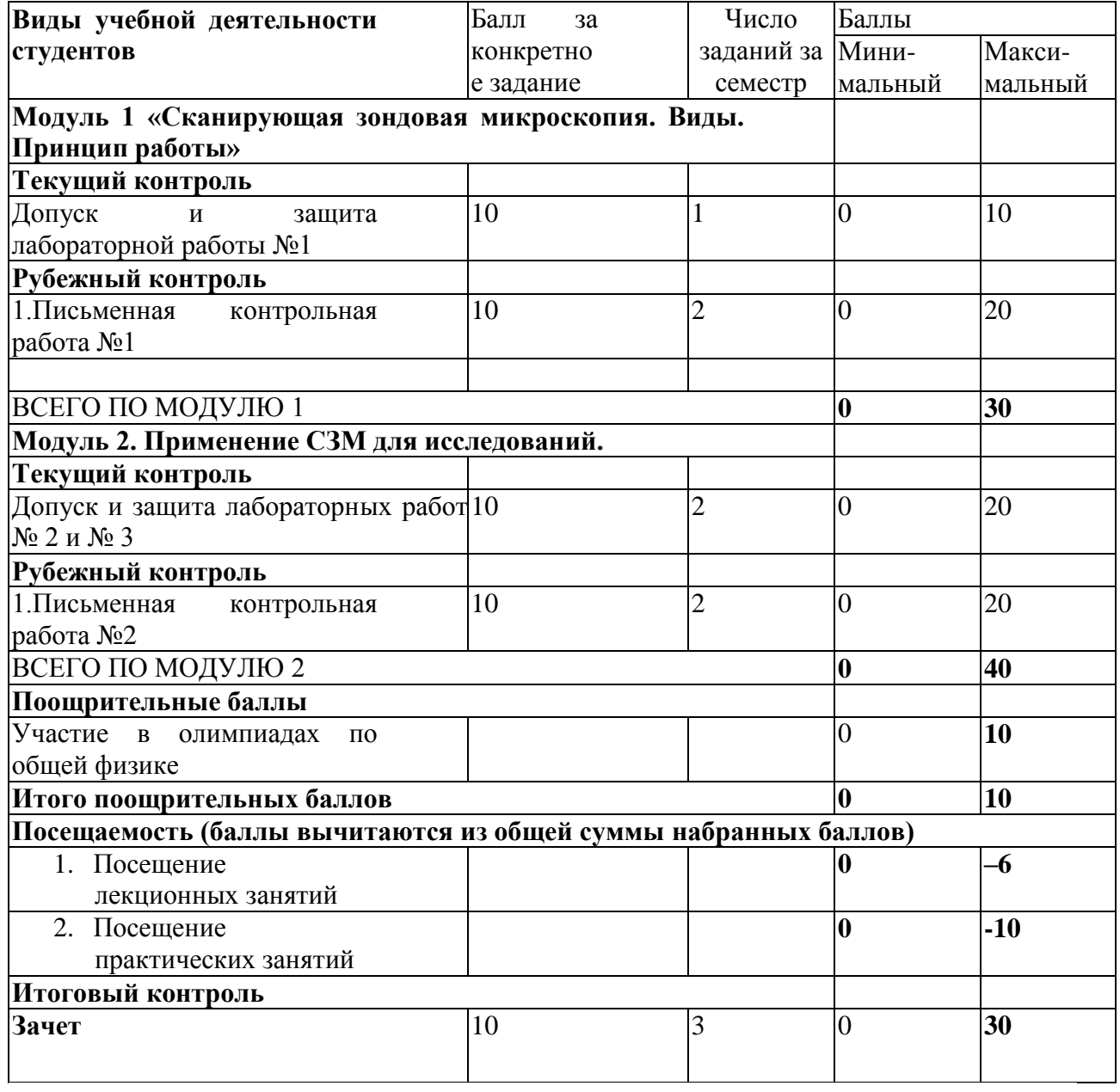

### **Вопросы к зачету**

Зачет является оценочным средством для всех этапов освоения компетенций.

Примерные вопросы для зачета:

1.История создания сканирующих микроскопов.

2. Виды и типы сканирующих зондовых микроскопов.

3. Принцип работы СЗМ.

4.Что такое кантилевер ?

5.Выбор режима сканирования ?

6.Как работает микроскоп при контактном режиме сканирования ?

7. Как работает микроскоп при полуконтактном режиме сканирования ?

8. Как работает микроскоп при бесконтактном режиме сканирования ?

9.Выбор подложки для нанесения образца.

10.Методики подготовки образцов.

11.Результаты сканирования и их обработка ?

12.Программы обработки СЗМ изображений.

13.Что представляет собой 2 D СЗМ-изображение ?

14. Что представляет собой 3 D СЗМ-изображение ?

15.Сканирующий туннельный микроскоп, методики исследований, режимы

сканирования, обработка полученных изображений

16.Атомно-силовой микроскоп, методики исследований, режимы сканирования, обработка полученных изображений

В рамках использования модульно-рейтинговой системы обучения и оценки успеваемости студентов итоговая оценка знаний студента по дисциплине производится по сумме баллов, полученных в рамках текущего и рубежного контроля знаний, умений и навыков в течение семестра, и баллов, полученных на экзамене.

За работу в семестре студент получает от 60-100 баллов за выполнение заданий в рамках текущего и рубежного контроля и дополнительно до 10 баллов за результаты участия в олимпиаде студентов по общей физике. Для получения зачета студент должен набрать в семестре не менее 60 баллов.

- зачтено – 60-110 баллов (включая 10 поощрительных баллов);

- не зачтено - 0-59 баллов;

## **Критерии оценивания ответа на зачете:**

*Критерии оценки (в баллах):*

– **18-20 баллов** выставляется студенту, если студент дал полные, развернутые ответы на вопросы, продемонстрировал знание функциональных возможностей, терминологии, основных элементов, умение применять теоретические знания при выполнении практических заданий. Студент без затруднений ответил на все дополнительные вопросы;

– **13-17 баллов** выставляется студенту, если студент раскрыл в основном теоретические вопросы, однако допущены неточности в определении основных понятий. При ответе на дополнительные вопросы допущены небольшие неточности;

**– 7-12 баллов** выставляется студенту, если при ответе на теоретические вопросы студентом допущено несколько существенных ошибок в толковании основных понятий. Логика и полнота ответа страдают заметными изъянами. Заметны пробелы в знании основных методов. Теоретические вопросы в целом изложены достаточно, но с пропусками материала. Имеются принципиальные ошибки в логике построения ответа на вопрос;

**– 1-6 баллов** выставляется студенту, если ответ на теоретические вопросы свидетельствует о непонимании и крайне неполном знании основных понятий и методов. Студент не смог ответить ни на один дополнительный вопрос.

## **Описание письменной работы № 1.**

- 1.Виды и типы сканирующих зондовых микроскопов
- 2. Принцип работы СЗМ
- 3.Режимы и выбор параметров сканирования
- 4.Методика подготовки образцов
- 5. Программы обработки СЗМ изображений.

## **Критерии оценивания письменной контрольной работы № 1.**

Письменная контрольная работа содержит 2 вопроса (1 вопрос оценивается 0-10 баллов):

- 9-10 баллов выставляется студенту, если студент дал полный, развернутый ответ на вопрос, продемонстрировал знание формул, терминологии, понимание физической сути явлений и экспериментов, умение последовательно и логично отвечать на вопрос.

- 5-8 баллов выставляется студенту, если при ответе на вопрос допущена незначительная ошибка или при правильном ответе допущена непринципиальная ошибка;

- 1-5 баллов выставляется студенту, допущена принципиальная ошибка в ответе, но присутствуют правильные рассуждения и действия, направленные на получение ответа;

0 баллов ставится при отсутствии ответа или при полностью неверном ответе.

## **Описание письменной работы № 2**

1.Применение сканирующих зондовых микроскопов для исследований.

2.Сканирующий туннельный микроскоп, принцип работы и его характеристики. 3. 3.Сканирующий туннельный микроскоп методики исследований, режимы

сканирования, обработка полученных изображений.

4.Атомно-силовой микроскоп, принцип работы и его возможности

5.Атомно-силовой микроскоп методики исследований, режимы сканирования, обработка полученных изображений

6.Анализ и интерпретация полученных результатов.

7.Программы обработки результатов (СЗМ-изображений).

8.Применение СЗМ в медицинской физике.

9. Что представляет собой 2 D СЗМ-изображение ?

10. Что представляет собой 3 D СЗМ-изображение ?

## **Критерии оценивания письменной контрольной работы № 2.**

Письменная контрольная работа содержит 3 вопроса (1 вопрос оценивается 0-5 баллов):

- 5 баллов выставляется студенту, если студент дал полный, развернутый ответ на вопрос, продемонстрировал знание формул, терминологии, понимание физической сути явлений и экспериментов, умение последовательно и логично отвечать на вопрос.

- 4 баллов выставляется студенту, если при ответе на вопрос допущена незначительная ошибка или при правильном ответе допущена непринципиальная ошибка;

- 1-3 баллов выставляется студенту, допущена принципиальная ошибка в ответе, но присутствуют правильные рассуждения и действия, направленные на получение ответа;

- 0 баллов ставится при отсутствии ответа или при полностью неверном ответе.

## **Лабораторные работы**

Структура лабораторных работ

Студент выполняет за отведенное время по учебному плану минимум 12 лабораторных работ. Учебно-методические пособия разрабатываются, не изданы. На выполнение одной лабораторной работы студент должен потратить не менее 4 часов и не более 6 часов аудиторной работы. Под выполнением лабораторной работы понимается: получение допуска к измерениям (наличие конспекта в тетради и знание устройства и принципа работы лабораторной установки); выполнение измерений; выполнение письменного отсчета в тетради, защита лабораторной работы (ответы на вопросы в конце учебно-методического пособия).

## **Тематика лабораторных работ**

### *Перечень лабораторных работ:*

.

1.Лабораторная работа № 1 «Подготовка образцов к АСМ-сканированию» 2.Лабораторная работа № 2 «Исследование поверхностной структуры асфальтенов методом АСМ»

3.Лабораторная работа № 3 «Исследование поверхностной структуры магнитного CD-диска методом АСМ»

### *Образец отчета по лабораторной работе*

МИНИСТЕРСТВО НАУКИ И ВЫСШЕГО ОБРАЗОВАНИЯ РОССИЙСКОЙ ФЕДЕРАЦИИ ФГБОУ ВО «БАШКИРСКИЙ ГОСУДАРСТВЕННЫЙ УНИВЕРСИТЕТ»

> Физико-технический институт Кафедра теоретической физики

ОТЧЕТ ПО ЛАБОРАТОРНОЙ РАБОТЕ № 2 на тему: «Изучение СЗМ на примере исследования структуры диска АСМ - методом»

Уфа - 2019 г

#### **Лабораторная работа №2 «Изучение СЗМ на примере исследования структуры диска АСМ - методом»**

**Цели работы**: Изучение принципа работы Наноэдьюкатора 2 и методов исследования образцов на примере оптического диска; выбор параметров и режима сканирования; получение качественных АСМ-изображений. Их обработка и анализ.

**Приборы и принадлежности:** образец (оптический диск), Наноэдьюкатор 2.

#### Краткая теория

 Сканирующий атомно-силовой микроскоп (ACM) был создан в 1982 г. Гердом Биннигом, Кельвином Куэйтом и Кристофером Гербером. Изначально микроскоп представлял собой модификацию сканирующего туннельного микроскопа, который в отличие от туннельного позволял исследовать рельеф не только проводящих, но и непроводящих поверхностей. Принцип действия АСМ основан на использовании сил атомных связей, действующих между атомами вещества. Аналогичные силы действуют и между любыми сближающимися телами. В атомно-силовом микроскопе такими телами служат исследуемая поверхность и скользящее над нею остриё. Для определения топографии поверхности в первой версии ACM использовалась упругая консоль (балка или кантилевер), отклонение которой при взаимодействии с поверхностью определялось по изменению туннельного тока, как в сканирующем туннельном микроскопе. Туннельный ток измерялся между балкой и зондом туннельного микроскопа, расположенным непосредственно над балкой. Лишь двумя годами позже была предложена использующаяся и по сей день оптическая схема регистрации отклонения кантилевера. Разрешение ACM варьируется в диапазоне от десятков ангстрем до атомарного. В зависимости от характера взаимодействия между зондом и образцом, различают контактный, бесконтактный и полуконтактный способы проведения силовой микроскопии. Использование контактного способа предполагает, что зонд упирается в образец и находится в области действия сил отталкивания. В полуконтактном и бесконтактном режимах зонд колеблется на резонансной частоте. При работе бесконтактным способом используется эффект сдвига резонансной частоты кантилевера под действием сил притяжения. В полуконтактном режиме используется эффект уменьшения амплитуды колебаний зонда под действием сил отталкивания. Перечисленные способы измерений обладают определенными достоинствами и недостаткам. Контактный способ измерений наиболее удобен с точки зрения детектирования силового взаимодействия, т.к. величины сил отталкивания в области контакта могут значительно превышать величины сил притяжения. Однако при его использовании существует опасность возникновения нарушений структуры поверхности образца и быстрого износа или даже поломки зонда. При бесконтактном способе измерений разрушение образца отсутствует, однако малы измеряемые сигналы. Поэтому наиболее часто для визуализации различных свойств поверхности в силовой микроскопии используется полуконтактный метод детектирования взаимодействия. При этом вследствие кратковременности контакта воздействие зонда на поверхность минимально, а измеряемые сигналы достаточны для их надежного детектирования. Дополнительным преимуществом полуконтактного метода является отсутствие сдвиговой составляющей силы воздействия на исследуемую поверхность, что существенно уменьшает искажения получаемых изображений.

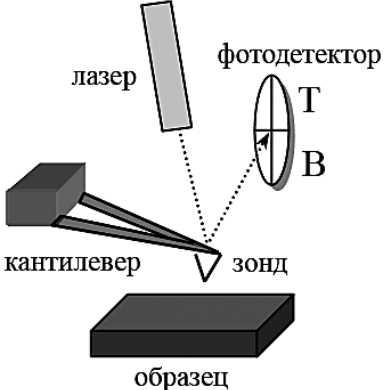

Рис.1 Схема силового датчика

Сканирующий туннельный микроскоп (СТМ) — это методика исследования проводящих образцов. Она позволяет полностью описывать топографию и электронную структуру поверхности. Метод для исследования поверхности был предложен и реализован инструментально Генрихом Рорером и Гердом Биннигом в 1981 г. В СТМ острая металлическая игла подводится к образцу на расстояние нескольких [ангстрем.](https://ru.wikipedia.org/wiki/��������) При подаче на иглу

относительно образца небольшого [потенциала](https://ru.wikipedia.org/wiki/����������������_���������) возникает [туннельный ток.](https://ru.wikipedia.org/wiki/����������_���) Величина этого

тока [экспоненциально](https://ru.wikipedia.org/wiki/����������) зависит от расстояния образец-игла. СТМ первый из класса [сканирующих зондовых](https://ru.wikipedia.org/wiki/�����������_��������_���������) 

[микроскопов.](https://ru.wikipedia.org/wiki/�����������_��������_���������) В процессе сканирования игла движется вдоль поверхности образца, туннельный ток

поддерживается стабильным за счѐт действия обратной связи, и показания следящей системы меняются в зависимости от топографии поверхности. Такие изменения фиксируются, и на их основе строится карта высот. Другая методика предполагает движение иглы на фиксированной высоте над поверхностью образца. В этом случае фиксируется изменение величины туннельного тока и на основе данной информации идѐт построение [топографии](https://ru.wikipedia.org/wiki/���������������_�����)  [поверхности.](https://ru.wikipedia.org/wiki/���������������_�����)

Принцип работы зондового датчика СЗМ НАНОЭДЮКАТОР II

Измерительный вкладыш СЗМ НАНОЭДЮКАТОР II (Рис. 1) представляет собой основание 1 на котором закреплена плата 2, а также пьезотрубчатый держатель 3. Данный вкладыш позволяет проводить измерения как по методам АСМ, так и по методам СТМ. Пьезотрубчатый держатель выполнен в виде пьезокерамической трубки длиной l=7 мм, диаметром d=1.2 мм и толщиной стенки h=0.25 мм, жестко закрепленной с одного конца на основании 3 АСМ вкладыша. На внутреннюю поверхность трубки нанесен проводящий электрод. На внешнюю поверхность трубки нанесены два электрически изолированных полуцилиндрических электрода. Свободный конец трубки используется как держатель зонда, изготовленного методом электрохимического травления. Радиус закругления кончика зонда – 0.2÷0.05 мкм.

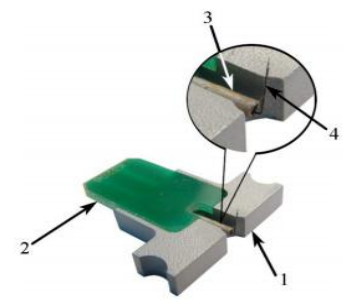

Рис. 1. Измерительный вкладыш с установленным зондом 1 – основание; 2 – плата; 3 – пьезотрубчатый держатель; 4 – зонд

Определение фильтров

Линейные фильтры основаны на использовании преобразования исходной функции, при котором производится свертка функции с ядром фильтра. Математически, свертка исходной двумерной функции Z(i,j) c ядром фильтра K(k,l), имеющим размер N $\times$ M элементов (где N и M – нечетные), описывается

$$
Z'(i,j) = \frac{1}{S} \sum_{k=1}^{N} \sum_{l=1}^{M} K(k,l) Z(i - (N+1)/2 + k, j - (M+1)/2 + l)
$$

как: где:

$$
S = \sum_{i=1}^{N} \sum_{i=1}^{M} K(i, j)
$$

S – сумма элементов ядра, определяемая как .

Z'(i,j) – результирующее изображение, полученное после применения фильтра.

К линейным фильтрам относятся следующие группы фильтров:

● Сглаживающие – сглаживают изображение. Обычно используются, для

уменьшения высокочастотных шумов.

● Градиентные (дифференцирующие) – контрастируют границы и края.

Используются для выделения границ объектов, для подчеркивания и

усиления локальных неоднородностей.

● Фильтры резкости (контрастирующие) – повышают визуальную резкость и

контрастность изображения.

Сглаживание

Сглаживание изображения в простейшем случае выполняется путем замены значения в каждой точке усредненным значением величин в некоторой окрестности этой точки.

Градиентные фильтры

Градиентные (дифференцирующие) фильтры делятся на вертикальные и горизонтальные. Вертикальные фильтры производят дифференцирование в горизонтальном направлении и усреднение в вертикальном направлении. Вертикальные фильтры используются для выделения границ объектов в вертикальном направлении. Горизонтальные фильтры производят дифференцирование в вертикальном направлении и усреднение в горизонтальном направлении. Горизонтальные фильтры используются для выделения границ объектов в горизонтальном направлении.

#### Фильтры резкости (Контрастирующие фильтры)

Контрастирующие фильтры, в отличие от сглаживающих, усиливают разницу между соседними точками изображения. Эти фильтры используются для повышения общей визуальной четкости изображения, для выделения границ областей и объектов, имеющих различную высоту, для контрастирования локальных неоднородностей. Нелинейные фильтры

К нелинейным относятся медианные фильтры. Медианные фильтры являются сглаживающими фильтрами, которые хорошо убирают шумы импульсного характера, например, шумы в виде «отдельных точек», и в то же время, сохраняют резкость границ. Эти фильтры работают следующим образом. Окно фильтра, состоящее из n×n точек, перемещается по изображению от точки к точке. Для каждой точки исходной

функции рассматривается локальная область, определяемая размерами окна фильтра.

Значения функции в точках этой локальной область (т.е. в точках окна фильтра) выстраиваются по возрастанию, и значение, стоящее в центре этого ряда, присваивается значению выходной функции в данной точке. Если окно фильтра имеет размеры 3×3, то число значений в полученном ряду будет 9, и выбирается центральная точка из этих девяти значений, соответственно, в случае фильтра размером 5×5, ряд имеет 25 членов, и выбирается центральная точка из этих 25

значений, и т.д.

Таким образом, случайные «точечные» выбросы и провалы при такой сортировке окажутся на краях сортируемого массива, будут отфильтрованы и не войдут в результирующее изображение.

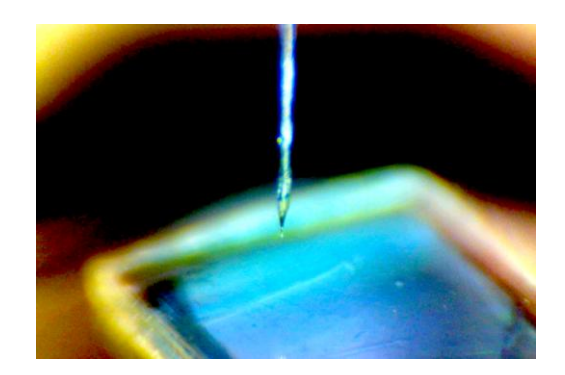

Рис.2 Снимок зонда с помощью камеры Наноэдьюкатора

#### Результаты исследования

Был представлен образец 10×10 мм. В виду того, что образец не проводит ток, был выбран полуконтактный АСМ режим (рис.3). Данный режим лучше всего подходит для работы с образцом оптического диска по причине меньшего воздействия на поверхность образца, а также в полуконтактном режиме сигналы достаточны для детектирования. Выполнена процедура построения резонансной кривой (рис.4). Были выбраны следующие параметры сканирования во избежание дефектов сканирования (рис.5):

Размер области сканирования -  $10\times10$  мкм Рабочая точка – 8.00 нА Усиление – 1 Скорость – 1 Гц

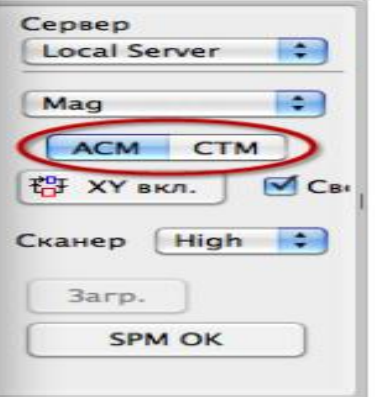

#### Рис.3 Переключение прибора для работы полуконтактным методом АСМ

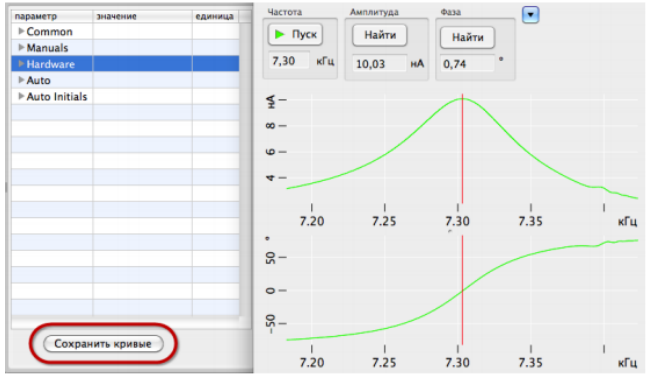

Рис.4 Частотные зависимости сигналов Mag и Phase

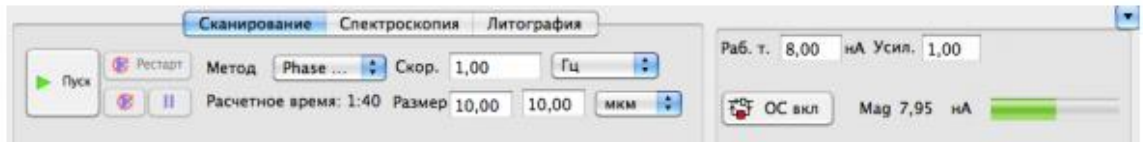

#### Рис.5 Выбранные параметры сканирования

Ниже представлены АСМ-изображения рельефа поверхности (исходное и с применением различных фильтров).

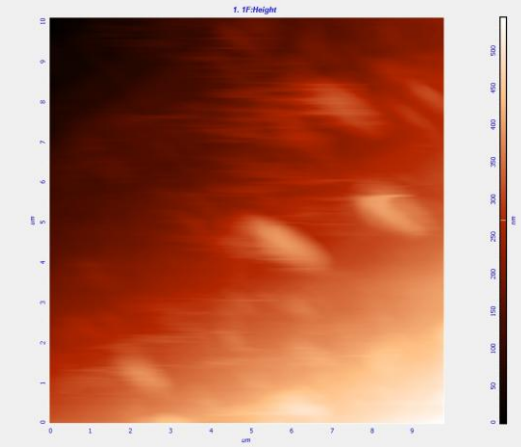

Рис.6 Оптический диск (исходный рисунок) изображение 2D

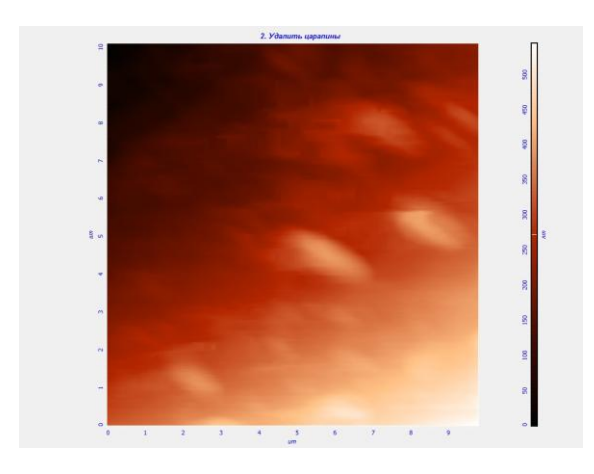

Рис.7 Оптический диск изображение после использования фильтра удаление царапин Как мы видим из рис.7 фильтр удаление царапин очень эффективен в устранении дефектов поверхности на полученном АСМ-изображении.

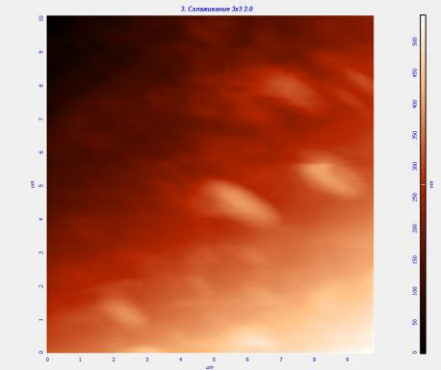

Рис.8 Оптический диск изображение после использования фильтра сглаживание 3x3

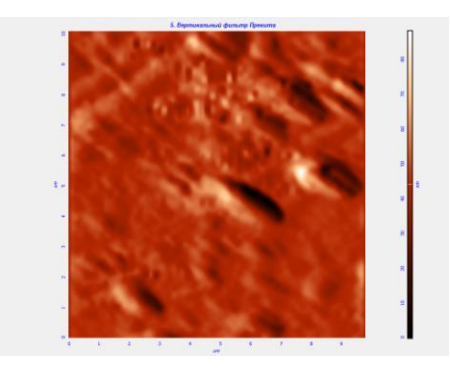

Рис.9 Оптический диск изображение после использования вертикального фильтра Превита

Здесь стоит отметить, что вертикальный фильтр Превита производит дифференцирование в горизонтальном направлении (по оси X) и усреднение в вертикальном (по оси Y).Также он выделяет границы объектов, расположенные в вертикальном направлении. На рис.8 мы видим объекты похожие на доменные структуры, возможно именно эти структуры показывают места, где происходила запись файла.

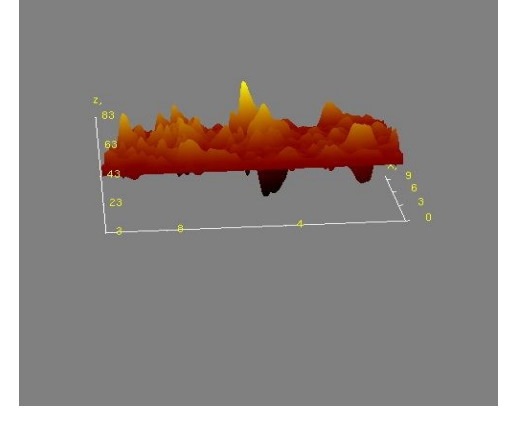

Рис.10 Оптический диск 3D-изображение после использования фильтра сглаживание 3x3, однородный 5х5,вертикального фильтра Превита.

На 3D-изображении (рис.10) мы, что данные структуры выделены соответствующими пиками. Средняя толщина 18-20 нм.

#### ЗАКЛЮЧЕНИЕ

Были изучены методы сканирующей зондовой микроскопией на примере полуконтактного режима атомно-силовой микроскопии Наноэдьюкатора 2. Был исследован образец оптического диска размером 10×10 мм. Построена резонансная кривая, выбраны параметры сканирования и область сканирования 10×10 мкм. Мы получили АСМ-изображения рельефа поверхности исследуемого материала и обработали их, применяя различные фильтры. Мы наглядно увидели, как можно убрать из АСМ-дефекты связанные с царапинами на образце. Мы также получили 3D изображение исследуемого участка с использованием фильтров.

## *Критерии оценки (в баллах)лабораторной работы № 1:*

Критерии оценки (в баллах):

– 15 баллов выставляется студенту, если отчет выполнен по всем требованиям, аккуратно и без ошибок ;

– 10-14 баллов выставляется студенту, если отчет выполнен по всем требованиям, аккуратно и с незначительными ошибками

– 3-9 баллов выставляется студенту, если отчет выполнен по всем требованиям, аккуратно, но допущены ошибки при анализе и интерпретации результатов – 1-3 баллов выставляется студенту, если отчет выполнен по требованиям, но неаккуратно и допущены ошибки;

–  $\underline{0}$  баллов выставляется студенту, если отчет не выполнен.

*Критерии оценки (в баллах)лабораторной работы № 2(№3):*

Критерии оценки (в баллах):

– 10 баллов выставляется студенту, если отчет выполнен по всем требованиям, аккуратно и без ошибок ;

– 5-9 баллов выставляется студенту, если отчет выполнен по всем требованиям, аккуратно и с незначительными ошибками

– 3-5 баллов выставляется студенту, если отчет выполнен по всем требованиям, аккуратно, но допущены ошибки при анализе и интерпретации результатов

– 1-3 баллов выставляется студенту, если отчет выполнен по требованиям, но неаккуратно и допущены ошибки;

– 0 баллов выставляется студенту, если отчет не выполнен.

## *4.3 Рейтинг-план дисциплины*

Рейтинг–план дисциплины представлен в приложении 2.

## **5. Перечень основной и дополнительной учебной литературы, необходимой для освоения дисциплины.**

## **Основная литература**.

1.Бахтизин Р.З., Галлямов Р.Р. Физические основы сканирующей зондовой микроскопии. Учебное пособие, Уфа РИО, 2003, 82 с – [100 экз] 2.Вознесенский, Э.Ф. Методы структурных исследований материалов. Методы микроскопии : учебное пособие / Э.Ф. Вознесенский, Ф.С. Шарифуллин, И.Ш. Абдуллин ; Министерство образования и науки России, Федеральное государственное бюджетное образовательное учреждение высшего профессионального образования «Казанский национальный исследовательский технологический университет». - Казань : Издательство КНИТУ, 2014. - 184 с. : табл., ил. - Библиогр. в кн. - ISBN 978-5-7882- 1545-7 ; То же [Электронный ресурс]. - URL: <http://biblioclub.ru/index.php?page=book&id=428294> (26.03.2019)

## **Дополнительная литература**:

1. Оура К., Лифшиц В.Г., Саранин А.А., Зотов А.В., Катаяма М.

 Введение в физику поверхности. М.: Наука, 2006, с.453. – Научная электронная библиотека ELIBRARY ID:19450689,

[https://elibrary.ru/projects/subscription/rus\\_titles\\_open.asp](https://elibrary.ru/projects/subscription/rus_titles_open.asp)

2.Руководство пользователя Solver P47. ЗАО НТ-МДТ, г.Зеленоград, 2014, — Доступ к тексту электронного издания возможен через саит [https://www.ntmdt](https://www.ntmdt-si.ru/)[si.ru/](https://www.ntmdt-si.ru/)

3.Филимонова, Н.И. Методы исследования микроэлектронных и наноэлектронных материалов и структур: сканирующая зондовая микроскопия : учебное пособие / Н.И. Филимонова, Б.Б. Кольцов. - Новосибирск : НГТУ, 2013. - Ч. I. - 134 с. - ISBN 978-5-7782-2158-1 ; То же [Электронный ресурс]. - URL: <http://biblioclub.ru/index.php?page=book&id=228943> (26.03.2019).

5.Сканирующая зондовая микроскопия [Электронный ресурс]: лабораторная работа № 2. Принципы работы атомно-силового микроскопа и сканирующего туннельного микроскопа (для студентов направления «Радиофизика» физикотехнического института) / Башкирский государственный университет ; сост. Т. И. Шарипов. — Уфа: РИЦ БашГУ, 2016. — Электрон. версия печ. публикации. — Доступ возможен через Электронную библиотеку БашГУ. — <URL[:https://elib.bashedu.ru/dl/read/Sharipov\\_sost\\_Skan zond mikroskopija\\_lab](https://elib.bashedu.ru/dl/read/Sharipov_sost_Skan%20zond%20mikroskopija_lab%202_2016.pdf)  [2\\_2016.pdf>](https://elib.bashedu.ru/dl/read/Sharipov_sost_Skan%20zond%20mikroskopija_lab%202_2016.pdf).

### **5.2. Перечень ресурсов информационно-телекоммуникационной сети "Интернет", необходимых для освоения дисциплины.**

1.Электронная библиотечная система «ЭБ БашГУ» - <https://elib.bashedu.ru/>

2. Электронная библиотечная система «Университетская библиотека онлайн» <https://biblioclub.ru/>

3.Электронная библиотечная система издательства «Лань» - <https://e.lanbook.com/>

4.Научная электронная библиотека - elibrary.ru (доступ к электронным научным журналам) - [https://elibrary.ru/projects/subscription/rus\\_titles\\_open.asp](https://elibrary.ru/projects/subscription/rus_titles_open.asp)

3. Электронная библиотека диссертаций РГБ<http://diss.rsl.ru/>

### **6.Материально-техническая база, необходимая для осуществления образовательного процесса по дисциплине**

Материально-техническая база, необходимая для осуществления образовательного процесса по дисциплине приведена в таблице:

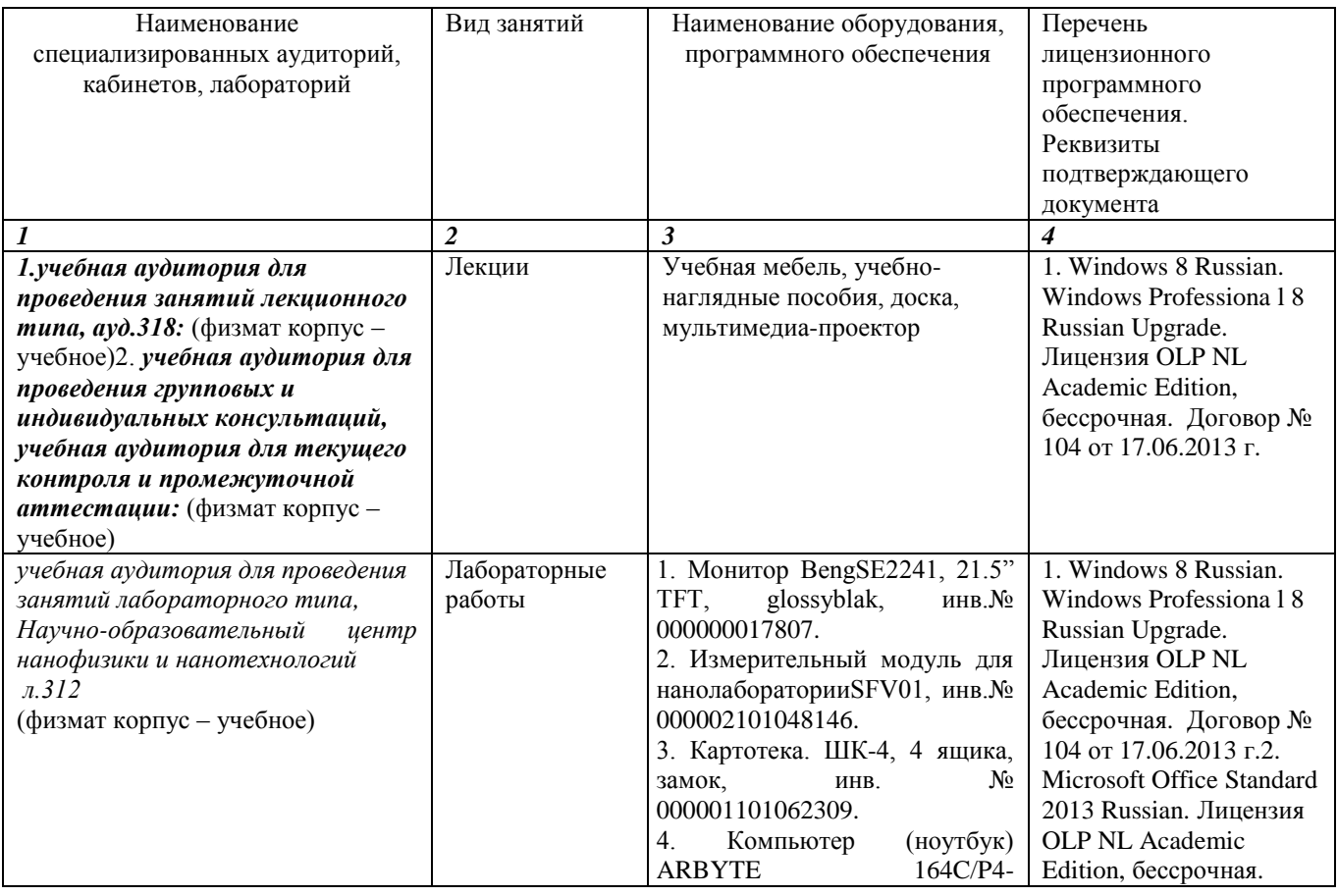

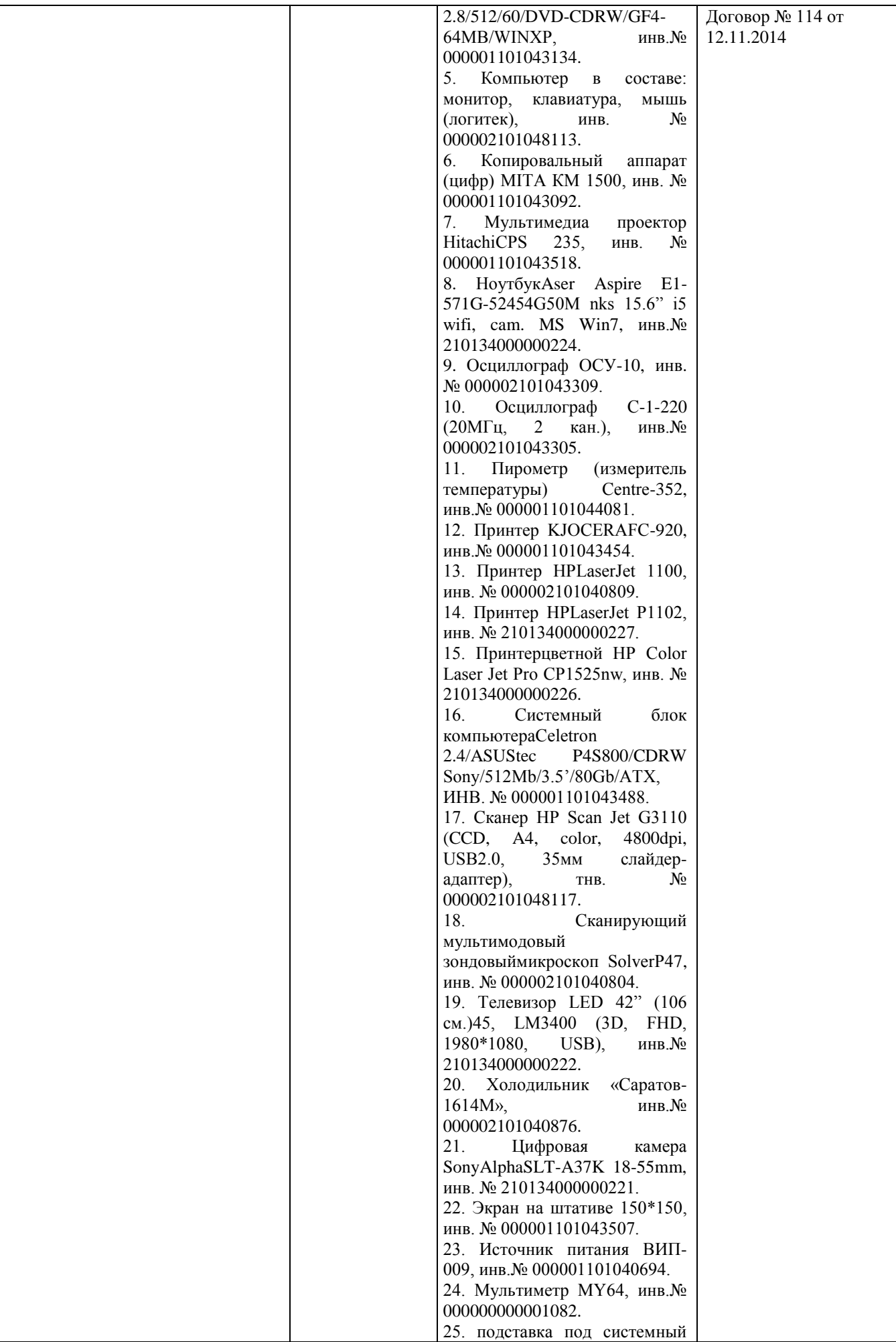

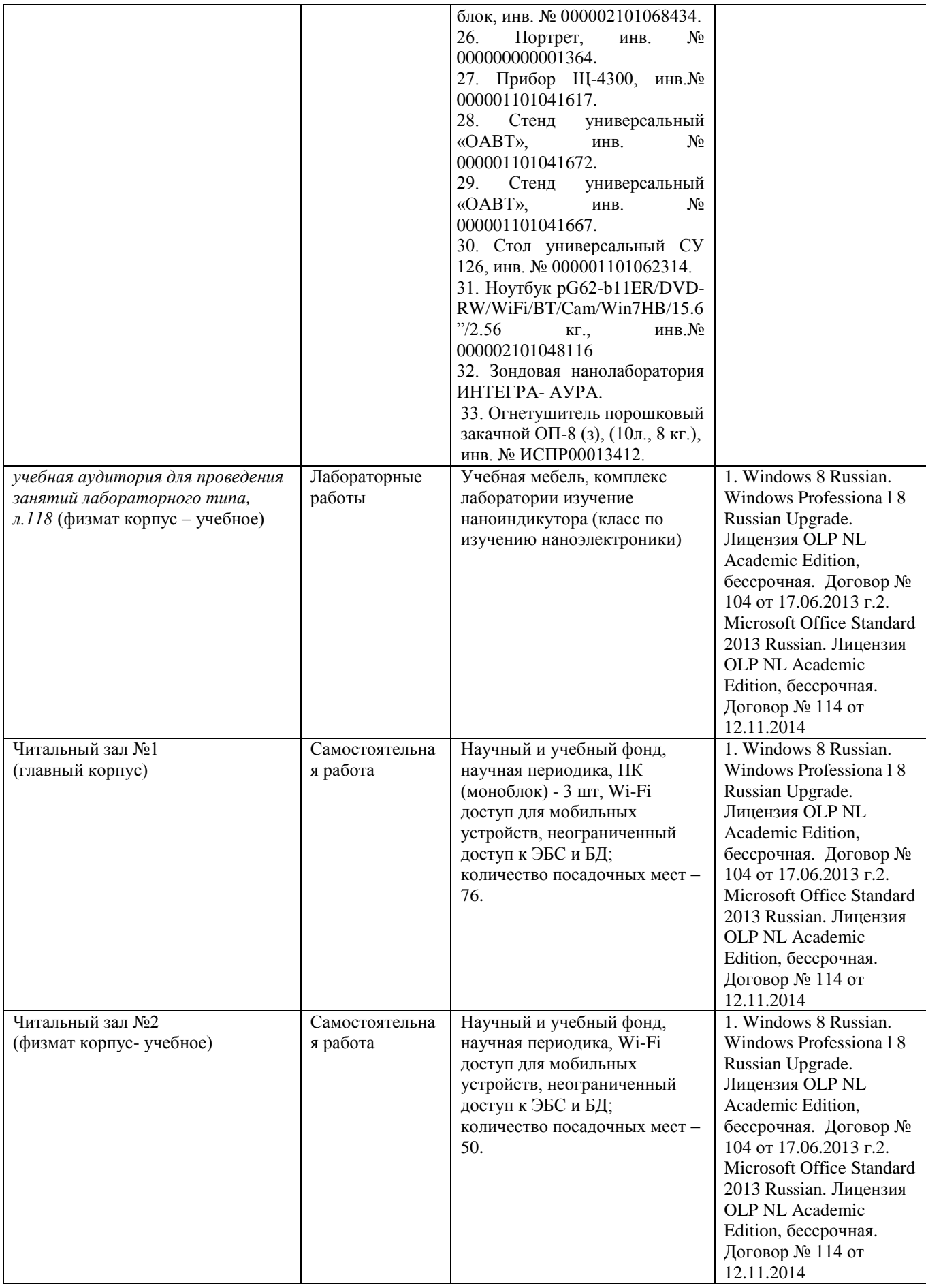

Приложение 1

## МИНОБРНАУКИ РОССИИ ФГБОУ ВО «БАШКИРСКИЙ ГОСУДАРСТВЕННЫЙ УНИВЕРСИТЕТ» ФИЗИКО-ТЕХНИЧЕСКИЙ ИНСТИТУТ

# СОДЕРЖАНИЕ РАБОЧЕЙ ПРОГРАММЫ

#### дисциплины «Сканирующая зондовая микроскопия» на 8 семестр (наименование дисциплины)

дневная

форма обучения

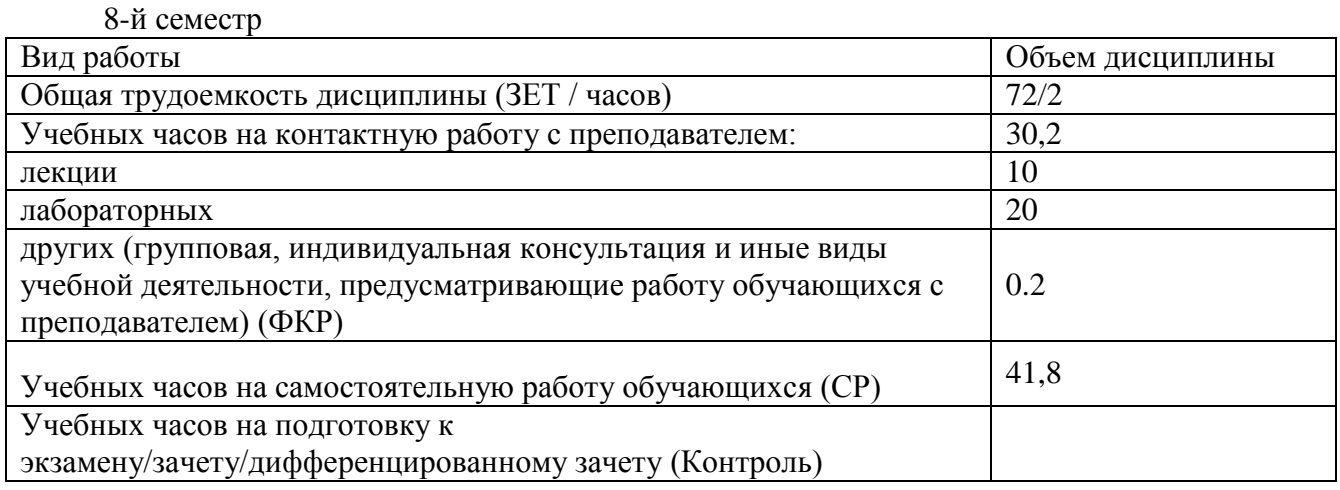

Форма контроля: Зачет\_\_\_\_8\_\_\_\_\_ семестр

# **Таблица 3**

# **3 семестр**

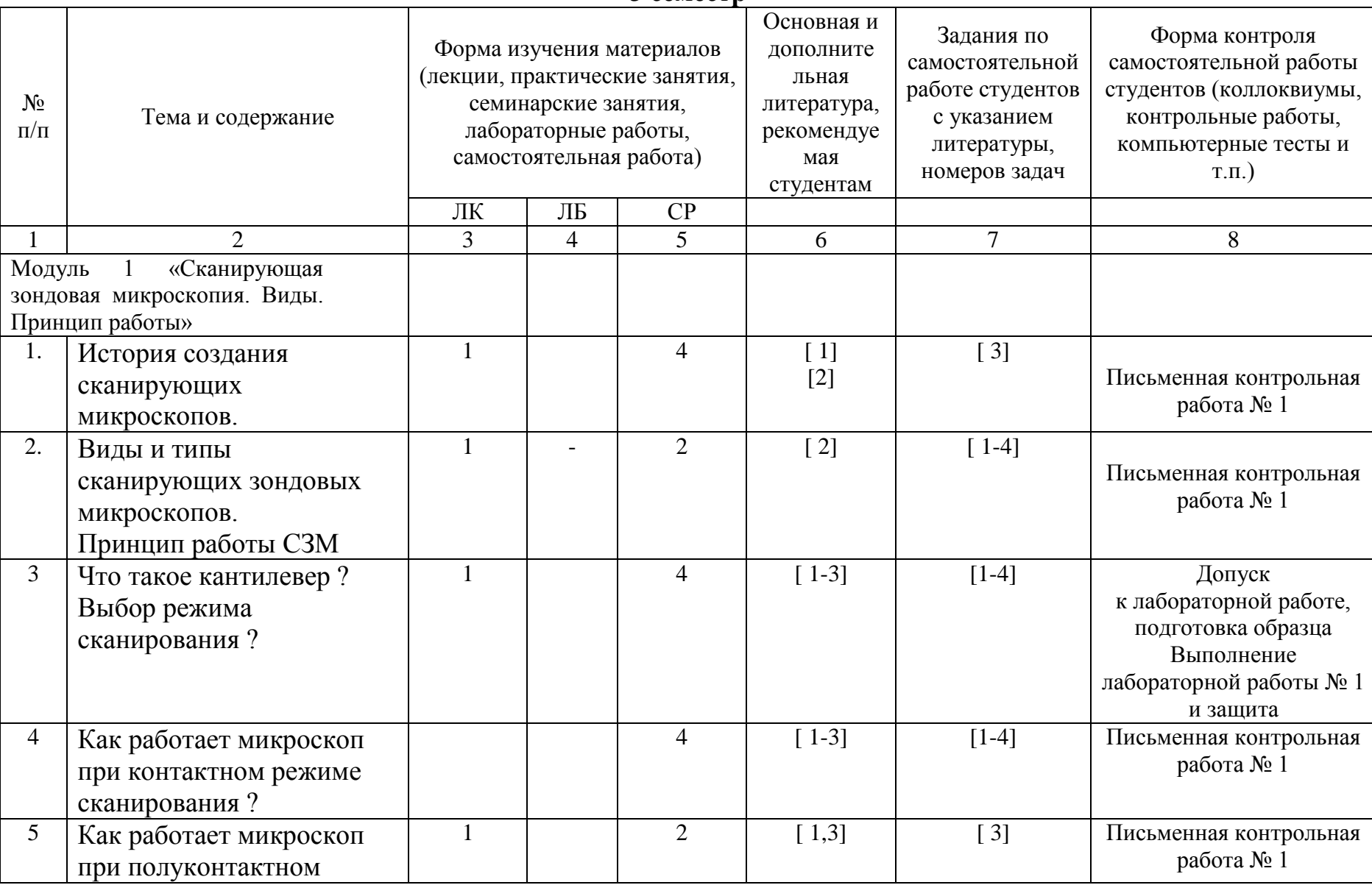

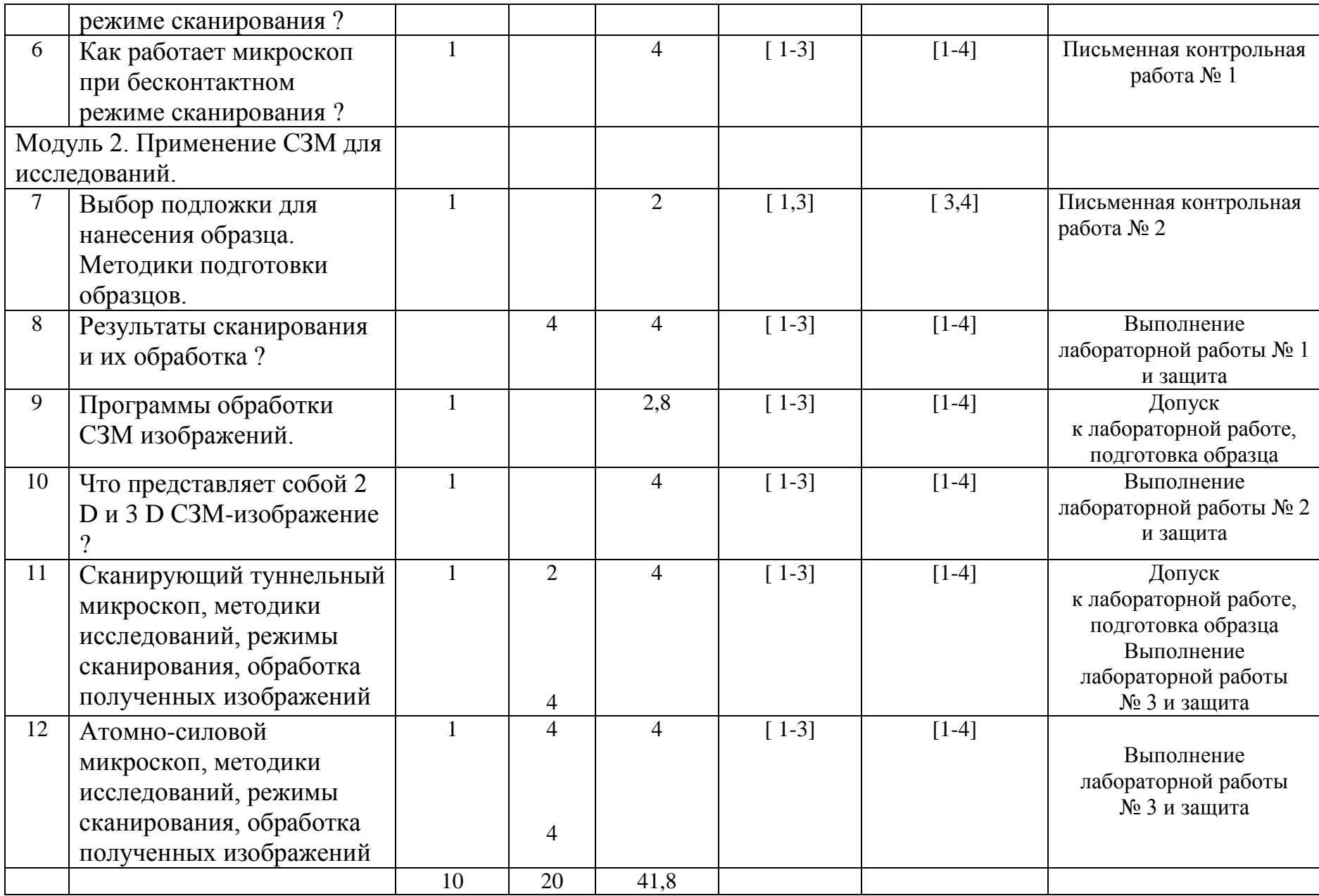